#### Laboratorio di Basi di Dati e Multimedia

#### Laurea in Informatica Multimediale

Docente: Carlo Combi Email: carlo.combi@univr.it

**Lezione 8**

# Il linguaggio XML

### eXtensible Markup Language

- XML è un linguaggio di marcatura proposto dal W3C
- XML definisce una sintassi generica per contrassegnare i dati di un documento elettronico con marcatori (tag) semplici e leggibili
- La sintassi XML viene utilizzata in contesti molto diversi:
	- $\checkmark$  pagine web
	- $\checkmark$  scambio di dati elettronici
	- $\checkmark$  grafica vettoriale
	- $\checkmark$  cataloghi di prodotti
	- $\checkmark$  sistemi di gestione di messaggi vocali  $\checkmark$
- http://www.w3c.org/XML

### XML: evoluzione

- 1986: Standard Generalized Markup Language (SGML)
	- $\checkmark$  Linguaggio di marcatura strutturato, per la rappresentazione elettronica di documenti di tipo testuale
- 1995: HyperText Markup Language (HTML)
	- $\checkmark$  Applicazione di SGML che permette di descrivere come il contenuto di un documento verrà presentato
- 1998: eXtensible Markup Language (XML)
	- $\checkmark$  Versione "leggera" di SGML, che consente una formattazione semplice e molto flessibile.

#### HTML vs XML

#### $\triangleright$  HTML

- **Insieme fisso di tag**
- Descrizione di come il documento verrà presentato
- Usato solo per la costruzione di pagine web

#### $>$  XML

- Insieme non fisso di tag: i tag possono essere personalizzati
- Descrizione del contenuto del documento
- Usato in molti domini diversi

#### HTML vs XML: esempio

#### $\langle h1 \rangle$

Essential XML: <br> Oltre il Markup  $\langle$ /h1>

#### <ul>

<li> Don Box  $\langle$ /li> <li> Aaron Skonnard </li> <li> John Lam </li>

#### </ul>

#### **ki**

```
Addison-Wesley
\langle/j>
```
<titolo>

Essential XML: Oltre il Markup </titolo> <autore> Don Box </autore> <autore> Aaron Skonnard </autore> <autore> John Lam </autore> <casa editrice> Addison-Wesley </casa editrice>

#### Documenti *ben formati*

- **EXML** è più restrittivo di HTML per quanto riguarda il posizionamento dei tag e il modo in cui vengono scritti
- Ogni documento XML deve essere *ben formato*
	- $\checkmark$  Ha una sola radice
	- $\checkmark$  L'annidamento dei tag deve essere corretto
	- $\checkmark$  Tutti i tag aperti devono essere chiusi
	- $\checkmark$  I valori degli attributi devono essere specificati tra virgolette

#### Esempio di documento XML: persona.xml

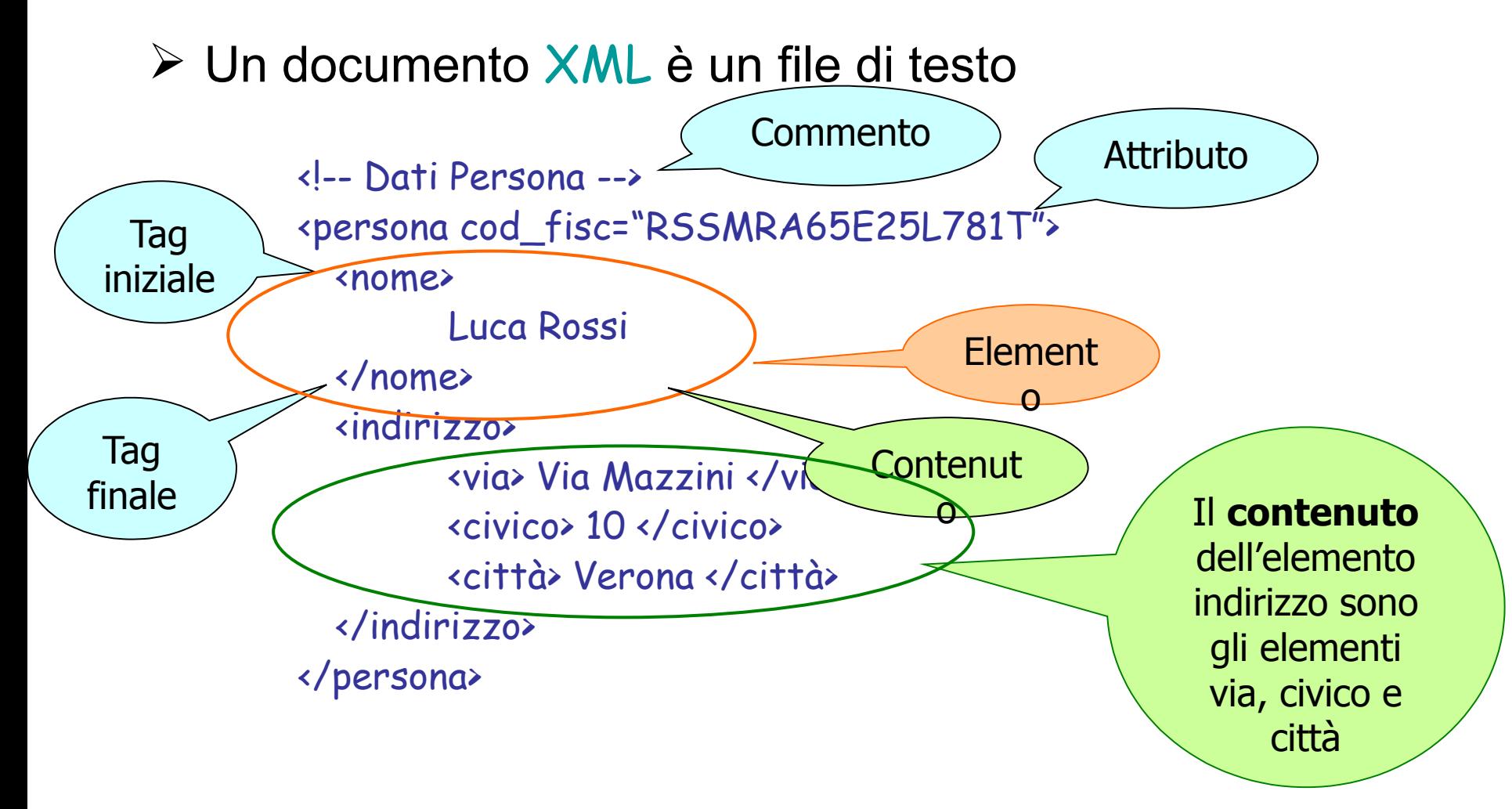

#### Sintassi dei tag

 $\triangleright$  Tag iniziale

<nome>

- $\triangleright$  Tag finale </nome>
- Elementi vuoti: sono elementi privi di contenuto <maschio></maschio> oppure <maschio/>

 XML è sensibile alla differenza tra maiuscole e minuscole (è *case-sensitive*)

#### Contenuto di un elemento

 Contenuto di tipo carattere <nome> Luca Rossi </nome>

 Contenuto costituito da altri elementi (figli) <indirizzo> <via> Via Mazzini </via> <civico> 10 </civico> <città> Verona </città> </indirizzo>

### Contenuto di un elemento (2)

#### Contenuto misto

<dati\_anagrafici> Il signor <persona> <nome> Mario Rossi </nome> vive in <indirizzo> <via> Via Mazzini </via> <civico> 10 </civico> <città> Verona </città> </indirizzo> </persona> </dati\_anagrafici>

#### Attributi

 $\triangleright$  Un attributo consiste in una coppia nome-valore associata al tag iniziale di un elemento

<persona cod\_fisc= "RSSMRA65E25L781T">

▶ Si possono usare anche gli apici singoli <persona cod\_fisc= 'RSSMRA65E25L781T'>

## Nomi XML

- Possono essere costituiti da qualsiasi carattere alfanumerico
- $\triangleright$  Possono includere:
	- $\checkmark$  Underscore
	- $\checkmark$  Trattino -
	- $\checkmark$  Punto.
- Possono iniziare solo con lettere, ideogrammi o con il carattere underscore
- ▶ Non possono includere:
	- $\checkmark$  Altri caratteri di punteggiatura
	- $\checkmark$  Virgolette
	- Apostrofi
	- $\checkmark$  \$ e %
	- $\sqrt{8}$
	- $\checkmark$  Spazi

#### Esempi di nomi XML

#### $\triangleright$  Nomi ben formati:

- <Nome\_persona> Maria </Nome\_persona>
- <Giorno-Mese-Anno> 10/06/2004 </Giorno-Mese-Anno>
- <\_indirizzo> Via Stella 10 </\_indirizzo>

#### **≻ Nomi NON ben formati:**

- <Nome persona> Maria </Nome persona>
- <Giorno/Mese/Anno> 10/06/2004 </Giorno/Mese/Anno>
- $\checkmark$  <citta'> Verona </citta'>
- $\checkmark$  <1\_telefono> 045 1234567 </1\_telefono>
- $\checkmark$  <%vendita> 20 </%vendita>

#### La dichiarazione XML

#### **E** I documenti XML dovrebbero iniziare con una dichiarazione XML

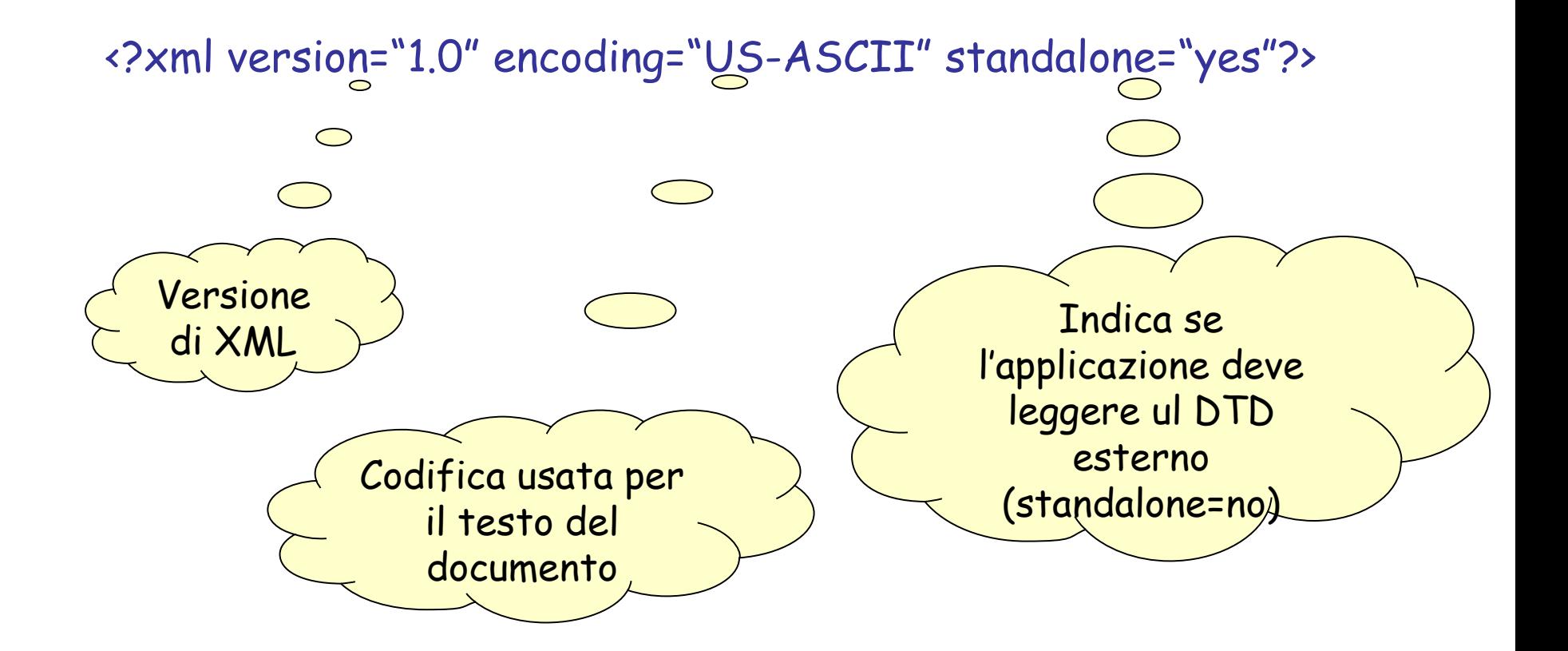

#### Document Type Definition (DTD)

- Un DTD descrive la struttura di un documento XML:
	- $\checkmark$  i tag ammessi
	- $\checkmark$  le regole di annidamento dei tag
- **E** DTD vengono utilizzati per la validazione di un documento XML
	- √Un documento XML è valido quando è conforme ad un dato DTD

#### Esempio di DTD: elenco.dtd

<!ELEMENT elenco (libro+)> <!ELEMENT libro (titolo,prezzo?)> <!ELEMENT titolo (#PCDATA)> <!ELEMENT prezzo (#PCDATA)>

Ogni riga rappresenta la dichiarazione di elemento

- L'elemento elenco contiene uno o più elementi libro
- L'elemento libro contiene un titolo e zero o un prezzo
- $\checkmark$  titolo e prezzo possono contenere solo testo

#### Dichiarazione di elementi

<!ELEMENT nome\_elemento (modello\_di\_contenuto)>

 $\checkmark$  Il modello di contenuto può essere:

- **#PCDATA**
- **Elementi figli**
- **Sequenze**
- Misto
- **EMPTY**
- ANY

#### Modello di contenuto: #PCDATA

Specifica che l'elemento deve contenere solamente dati di tipo carattere

L'elemento non può contenere elementi figli di alcun tipo

**Esempio:** L'elemento titolo deve contenere solo testo

<!ELEMENT titolo (#PCDATA)>

#### Modello di contenuto: Elementi Figli

**≻Specifica che un elemento deve** contenere esattamente un elemento figlio di un determinato tipo

**Esempio:** L'elemento libro deve contenere esattamente un elemento titolo (né più né meno di uno)

<!ELEMENT libro (titolo)>

#### Modello di contenuto: Sequenze

- $\triangleright$  Specifica che un elemento deve contenere più elementi figli
- I figli vengono elencati in una sequenza separati da virgole
- $\triangleright$  Gli elementi figli devono apparire all'interno dell'elemento padre nell'ordine specificato

**Esempio:** L'elemento libro deve contenere un elemento titolo e un elemento prezzo

<!ELEMENT libro (titolo,prezzo)>

### Il numero di figli

- Per indicare quante istanze di un elemento possono apparire si usa:
	- ? zero o una istanza
	- $\checkmark$  \* zero o più istanze
	- $\checkmark$  + una o più istanze

**Esempio:** L'elemento libro deve contenere un elemento titolo, uno o più elementi autore e zero o un elemento prezzo

<!ELEMENT libro (titolo,autore+ ,prezzo?)>

#### Scelte

- Una scelta è un elenco di nomi di elementi (due o più) che possono apparire nell'elemento padre
- Gli elementi della scelta vengono separati da barre verticali
- L'elemento padre non può contenere entrambi gli elementi elencati nella scelta

**Esempio:** L'elemento contatto può contenere o un elemento telefono\_casa o un elemento telefono\_ufficio

> <!ELEMENT contatto (telefono\_casa | telefono\_ufficio)>

#### Parentesi

**≻ Per combinare scelte e sequenze si possono** usare le parentesi

**Esempio**: L'elemento indirizzo deve contenere un elemento tra via e piazza e un elemento civico <!ELEMENT indirizzo ((via | piazza), civico)>

L'elemento persona può contenere un elemento nome e un elemento cognome o un elemento cognome e un elemento nome

> <!ELEMENT persona ((nome,cognome) | (cognome,nome))>

#### Modello di contenuto: Misto

- **≻** Specifica che un elemento deve contenere sia dati di tipo carattere che elementi figli
- $\triangleright$  Non è possibile specificare:
	- $\checkmark$  l'ordine in cui appariranno
	- $\checkmark$  quante istanze di essi appariranno
- L'elemento #PCDATA deve essere il primo della lista

**Esempio:** L'elemento libro può contenere dati di tipo carattere e elementi figli titolo e prezzo

<!ELEMENT libro (#PCDATA|titolo|prezzo)\*>

#### Modello di contenuto: EMPTY

**≻** Specifica che un elemento deve essere vuoto e quindi senza nessun tipo di contenuto

**Esempio:** L'elemento immagine deve essere un elemento vuoto

<!ELEMENT immagine EMPTY>

## Modello di contenuto: ANY

- $\triangleright$  Specifica che un elemento può contenere qualsiasi cosa
	- $\checkmark$  Testo
	- $\checkmark$  Elementi figli
	- Contenuto misto
- $\triangleright$  Gli elementi che appaiono come figli devono comunque esser stati dichiarati

**Esempio:** L'elemento pagina può contenere qualsiasi cosa

<!ELEMENT pagina ANY>

#### Dichiarazione di attributi

<!ATTLIST nome\_elemento nome\_attributo1 CDATA #REQUIRED nome\_attributo2 CDATA #IMPLIED nome\_attributo3 CDATA #FIXED valore>

**Esempio:** L'elemento immagine ha un attributo codice obbligatorio ed un attributo titolo opzionale

<!ATTLIST immagine codice CDATA #REQUIRED titolo CDATA #IMPLIED>

#### Valori di default per gli attributi

- $\triangleright$  #IMPLIED: il valore dell'attributo è opzionale
- > #REQUIRED: il valore dell'attributo è obbligatorio
- $\triangleright$  #FIXED: il valore dell'attributo è costante e immutabile
- Literal: indica il valore di default sotto forma di stringa tra apici

#### Tipi di Attributi

- $\checkmark$  CDATA
- $\checkmark$  NMTOKEN
- $\checkmark$  NMTOKENS
- $\checkmark$  Enumerazione
- ID
- **√ IDREF**
- **√ IDREFS**
- ENTITY
- $\checkmark$  ENTITIES
- $\checkmark$  NOTATION

### Tipi di Attributi (1)

 CDATA: può contenere qualsiasi tipo di stringa accettabile in un documento XML ben formato <!ATTLIST immagine titolo CDATA #IMPLIED>

<immagine titolo= "tramonto"/>

 NMTOKEN: può iniziare con qualsiasi carattere <!ATTLIST libro anno\_pubblicazione NMTOKEN #REQUIRED>

<libro anno\_pubblicazione= "1950 d.c."/>

 NMTOKENS: può contenere uno o più token <!ATTLIST esibizione date NMTOKENS #IMPLIED>

<esibizione date= "10-07-2004 17-07-2004 24-07-2004"/>

## Tipi di Attributi (2)

 Enumerazione: lista di tutti i possibili valori assegnabili all'attributo

<!ATTLIST data giorno (1|2|3|4|5|6|7|8|9|10|11|12|13|14|15|16| 17|18|19|20|21|22|23|24|25|26|27|28|29| 30|31) #REQUIRED mese (gennaio|febbraio|marzo|aprile|maggio| giugno|luglio|agosto|settembre|ottobre| novembre|dicembre) #REQUIRED anno (2003|2004|2005|2006|2007) #REQUIRED>

<data giorno= "15" mese= " agosto" anno= "2007"/>

## Tipi di Attributi (3)

 ID: contiene un nome XML che ha valore univoco all'interno del documento

<!ATTLIST persona cod\_fisc ID #REQUIRED>

<persona cod\_fisc= "RSSMRA65E25L781T"/>

 IDREF: riferimento all'attributo di tipo ID di un elemento del documento

<!ATTLIST persona cod\_fisc ID #REQUIRED> <!ATTLIST docente persona IDREF #REQUIRED>

<persona cod\_fisc= "RSSMRA65E25L781T"/> <docente persona= "RSSMRA65E25L781T"/>

## Tipi di Attributi (4)

**EXTIDREFS: contiene una lista di nomi XML** ognuno dei quali deve essere un ID valido di un elemento del documento

<!ATTLIST persona cod\_fisc ID #REQUIRED> <!ATTLIST sposi persone IDREFS #REQUIRED>

<persona cod\_fisc= "RSSMRA65E25L781T"/> <persona cod\_fisc= "BNCFRN63D45L781T"/> <sposi persone= "RSSMRA65E25L781T BNCFRN63D45L781T"/>

#### Validazione

- $\triangleright$  Un documento XML per il quale è richiesta la validazione deve includere un riferimento al DTD con cui deve essere messo a confronto
- $\triangleright$  Il riferimento deve essere fornito nella dichiarazione del tipo di documento <!DOCTYPE elenco SYSTEM ["http://ibiblio.org/xml/dtds/elenco.dtd"](http://ibiblio.org/xml/dtds/elenco.dtd)>
- Questa dichiarazione afferma che elenco è la radice del documento e il DTD si trova all'URL [http://ibiblio.org/xml](http://ibiblio.org/xml/dtds/elenco.dtd) [/dtds/elenco.dtd](http://ibiblio.org/xml/dtds/elenco.dtd)
- La dichiarazione del tipo di documento si trova dopo la dichiarazione XML

#### Dichiarazione del tipo di documento

≻ Se il DTD di riferimento si trova ad un certo URL: <!DOCTYPE elenco SYSTEM ["http://ibiblio.org/xml/dtds/elenco.dtd"](http://ibiblio.org/xml/dtds/elenco.dtd)>

≻ Se il DTD si trova allo stesso URL del documento: <!DOCTYPE elenco SYSTEM ["/dtds/elenco.dtd"](http://ibiblio.org/xml/dtds/elenco.dtd)>

≻ Se il DTD si trova nella stessa directory del documento

<!DOCTYPE elenco SYSTEM " [elenco.dtd"](http://ibiblio.org/xml/dtds/elenco.dtd)>

#### Esempio di documento valido

<?xml version="1.0" encoding="UTF-8" standalone="no"?> <!DOCTYPE elenco SYSTEM " elenco.dtd"> <elenco>

<libro>

<titolo> XML Guida di riferimento </titolo> <prezzo> 35 </prezzo> </libro>

<libro> <titolo> Basi di dati </titolo> </libro> </elenco>

#### Dichiarazione del tipo di documento (2)

**E** Il DTD può essere inserito direttamente nella dichiarazione del tipo di documento

```
<?xml version=
"1.0"?>
<!DOCTYPE elenco [
   <!ELEMENT elenco (libro+)>
   <!ELEMENT libro (titolo,prezzo?)>
   <!ELEMENT titolo (#PCDATA)>
   <!ELEMENT prezzo (#PCDATA)>
\ge<elenco>
   <libro><titolo> XML Guida di riferimento </titolo>
          <prezzo> 35 </prezzo>
   </libro>
   <libro><titolo> Basi di dati </titolo>
   </libro>
</elenco>
```
#### Validazione di un documento

#### $\triangleright$  Validatori online:

- Servizio di validazione del W3C
- http://validator.w3.org/ – Verificatore di ben formazione XML e validatore di Richard Tobin

<http://www.cogsci.ed.ac.uk/%7Erichard/xml-check.html>

 Per utilizzare questi validatori i documenti e i DTD associati possono essere su un server Web accessibile al pubblico o inviati all'applicazione in vari modi.

#### Esempio: file prova.xml

http://validator.w3.org/

```
<?xml version=
'1.0'
encoding=
'UTF-8' standalone=
'
yes'?>
<!DOCTYPE elenco
[<!ELEMENT elenco (libro+)>
<!ELEMENT libro (titolo,prezzo?)>
<!ELEMENT titolo (#PCDATA)>
<!ELEMENT prezzo (#PCDATA)>
]>
<elenco>
        <libro>
                 <titolo> XML Guida di riferimento </titolo>
                 <prezzo> 35 </prezzo>
        </libro>
        <libro>
                 <titolo> Basi di dati </titolo>
        </libro>
</elenco>
```
#### Esempio: file libri1.xml ed elenco.dtd http://validator.w3.org/

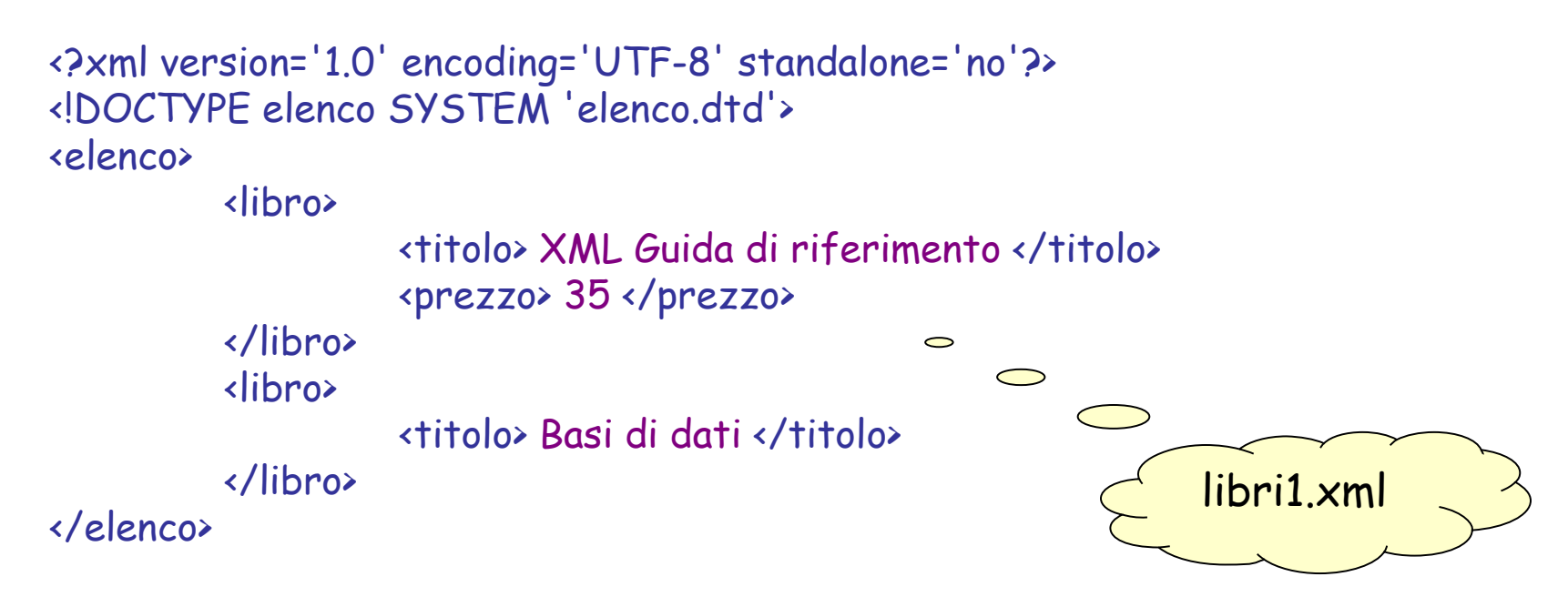

<!ELEMENT elenco (libro+)> <!ELEMENT libro (titolo,prezzo?)> <!ELEMENT titolo (#PCDATA)> <!ELEMENT prezzo (#PCDATA)>

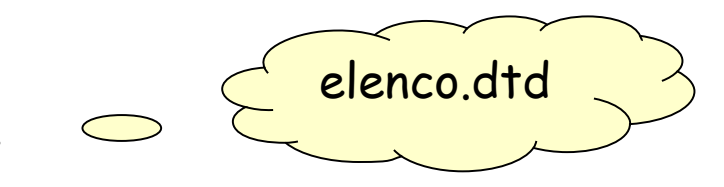

#### Esempio: file libri2.xml http://validator.w3.org/

```
<?xml version=
'1.0'
encoding=
'UTF-8' standalone=
'
yes'?>
<!DOCTYPE elenco
[<!ELEMENT elenco (libro+)>
<!ELEMENT libro (titolo,prezzo?)>
<!ELEMENT titolo (#PCDATA)>
<!ELEMENT prezzo (#PCDATA)>
]>
<elenco>
        <libro>
                 <titolo> XML Guida di riferimento </titolo>
                 <prezzo> 35 </prezzo>
        </libro>
        <libro>
                 <titolo> Basi di dati </titolo>
                 <titolo> Basi di dati2 </titolo>
        </libro>
</elenco>
```
# Kate (1)

• Lanciare kate

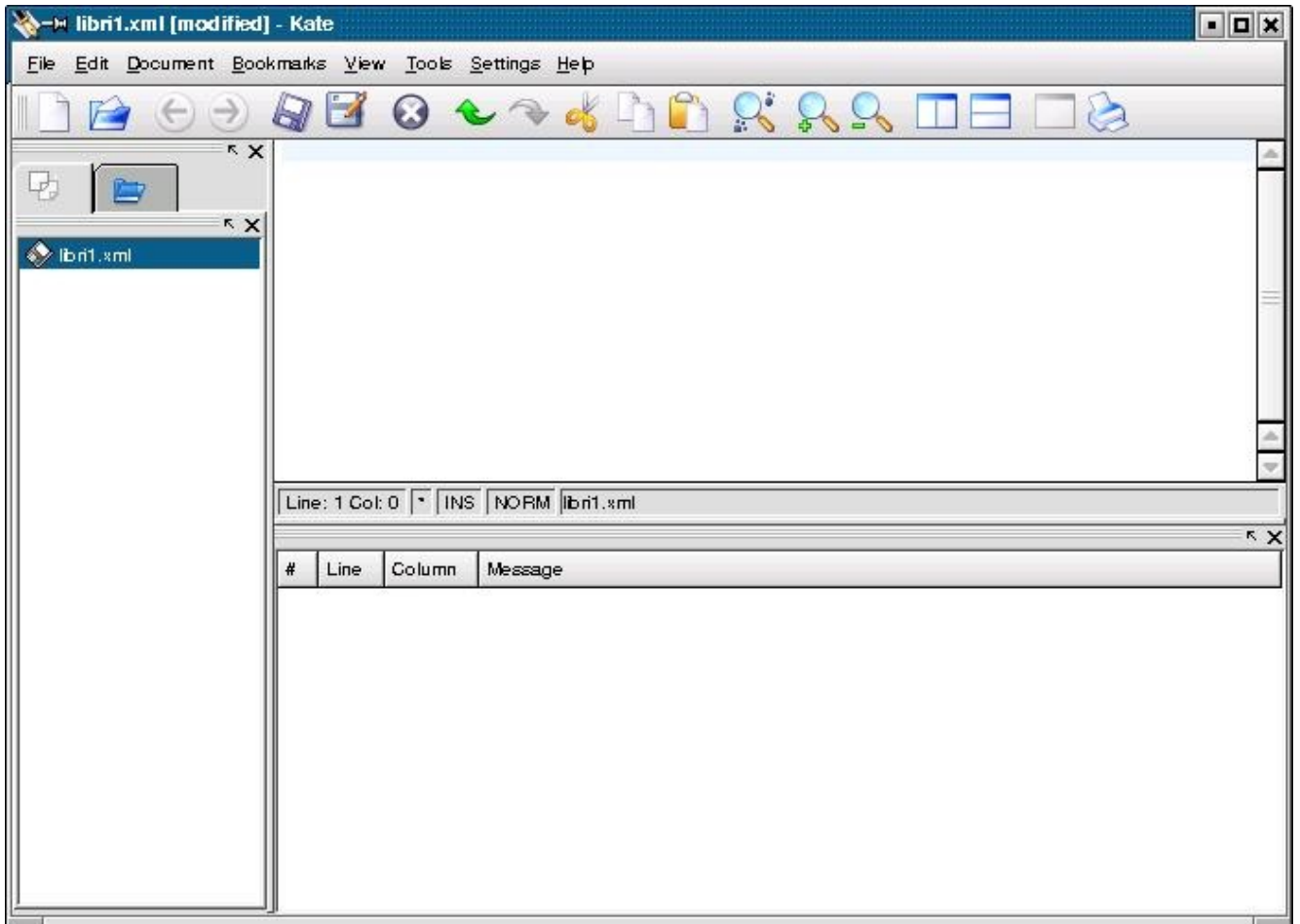

# Kate (2)

- Settings
- Configure Kate
- Application
- Plugins
- Kate XML Validation
- OK

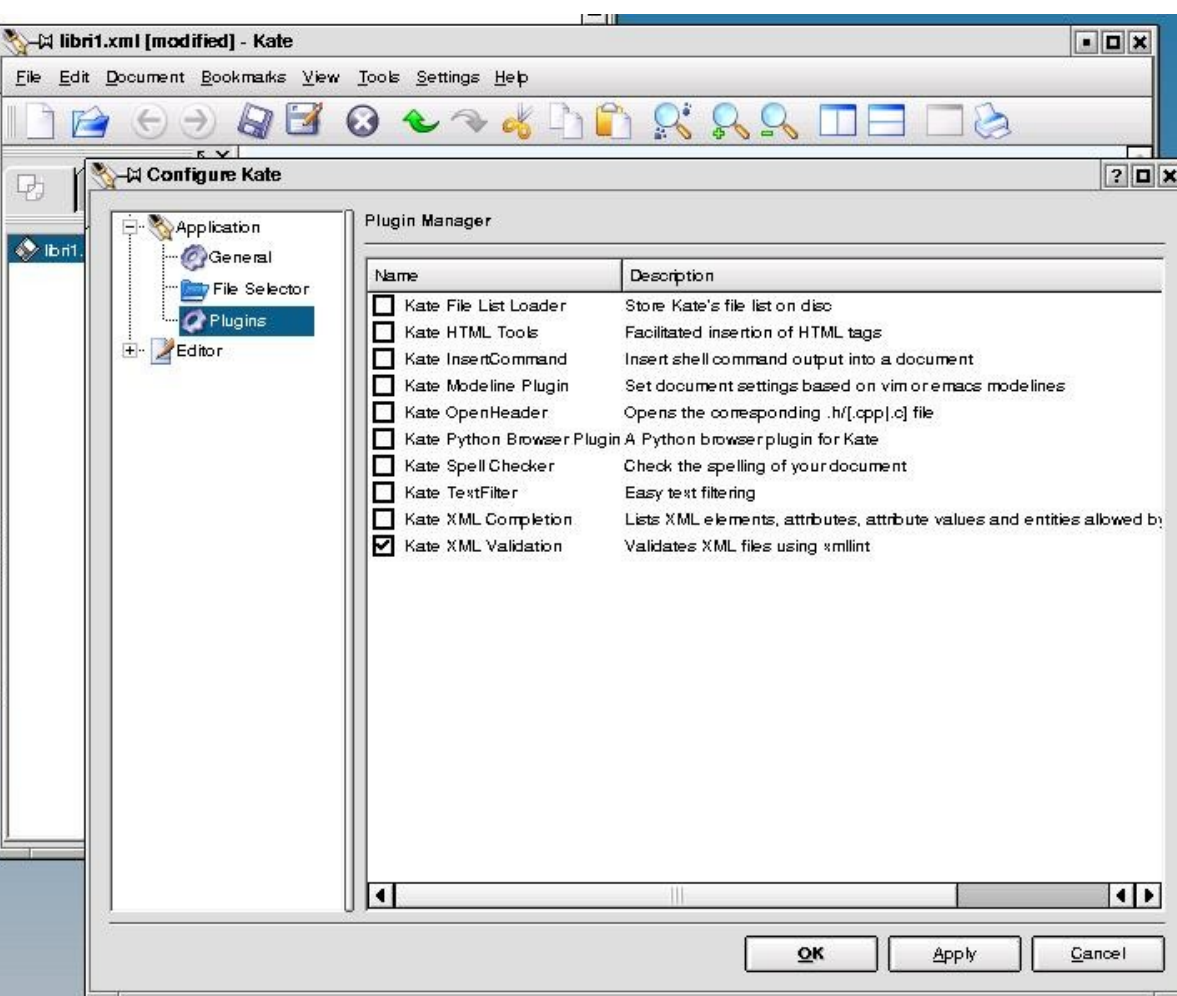

# Kate (3)

• Creare o caricare il file XML

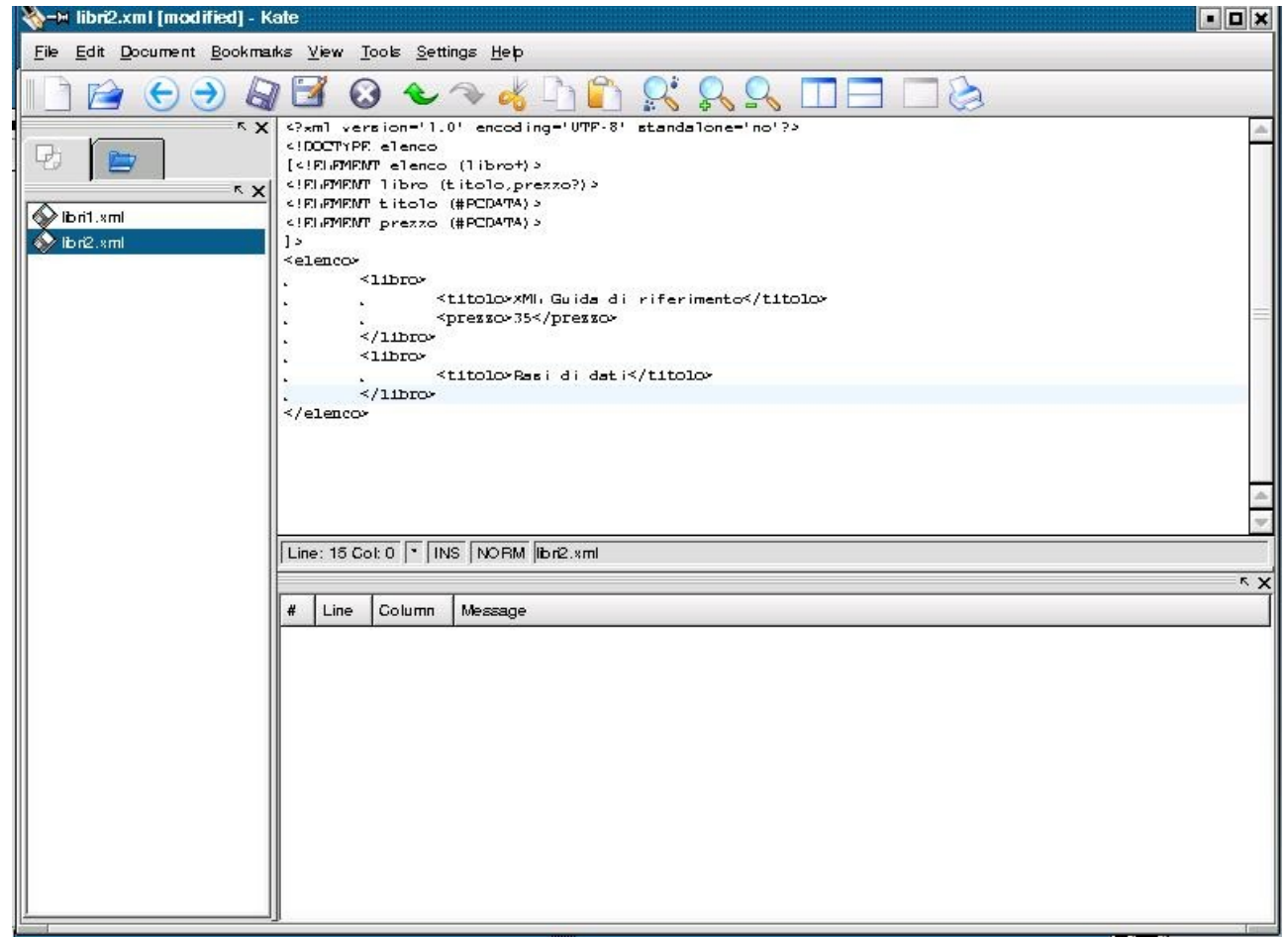

# Kate (4)

- Selezionare Tools
- Selezionare Validate XML

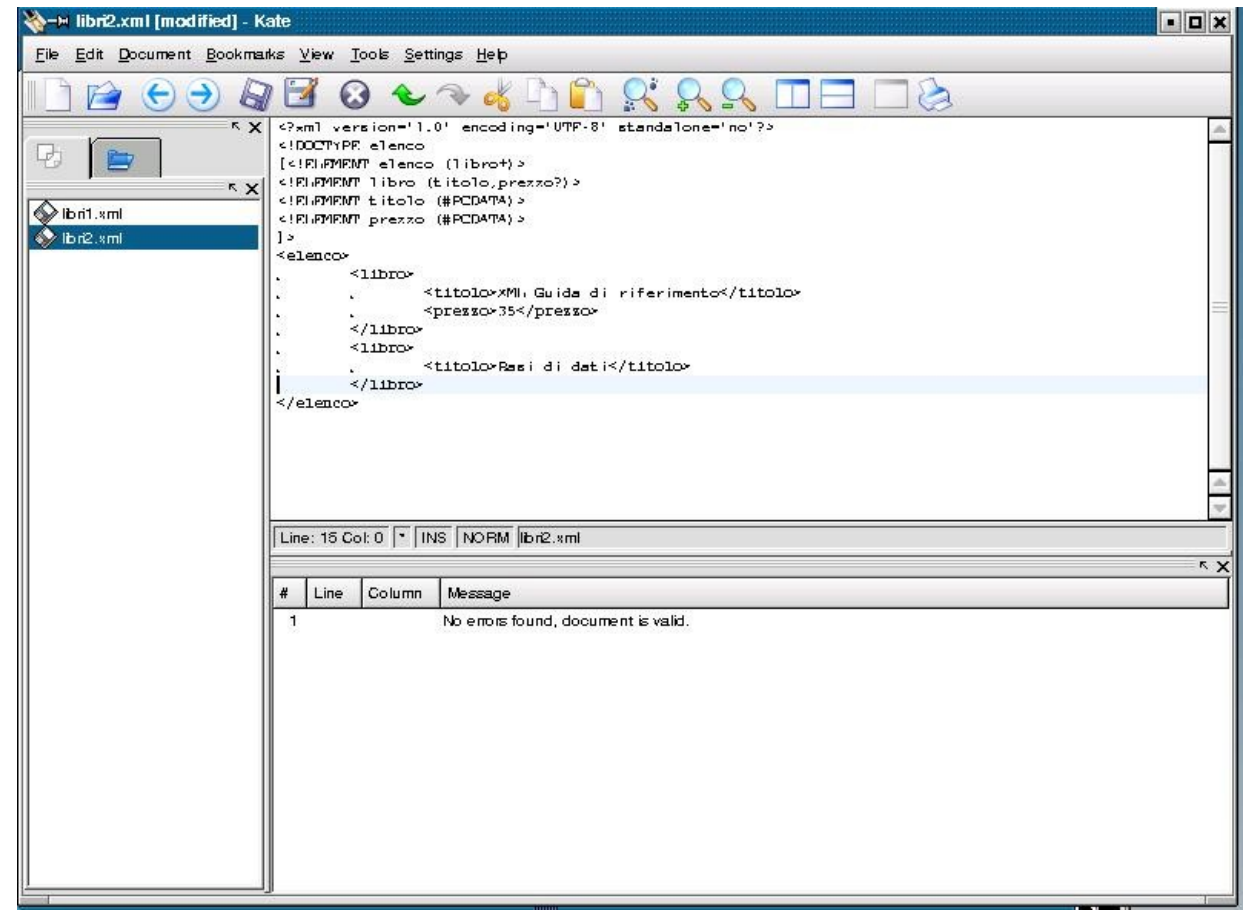

#### Riferimenti

■ Essential XML - Oltre il Markup Box Don, Skonnard Aaron, Lam John. Addison Wesley

### Limiti di HTML

- In una pagina HTML non si possono gestire gli aspetti:
	- temporali: non esiste un sistema di coordinate temporali
	- spaziali: non esiste un sistema di coordinate spaziali che consenta di collocare gli oggetti nella pagina
	- sincronizzazione di file multimediali:
		- sono caratterizzati da un intervallo di tempo [t<sub>i</sub>,t<sub>f</sub>]
		- anche testo e immagini possono essere caratterizzati da un intervallo, se la loro permanenza nella finestra è prevista in un certo periodo

#### SMIL (Synchronized Multimedia Integration Language)

- SMIL è un linguaggio di integrazione e sincronizzazione per i file multimediali che consente di gestire tempo e spazio
- SMIL è basato su XML
- E' stato sviluppato dal W3C e rilasciato:
	- Nel 1998, la versione 1.0 (REC-smil-19980615).
	- Nel 2001 la versione 2.0 (REC-smil20-20010807).

#### Struttura del documento SMIL (1)

- Struttura generale (file.smil): <smil> intestazione + corpo </smil>
- Intestazione <head> ... </head> contiene definizioni e metainformazioni
- Corpo: <br/>body> ...</body> contiene i tag di sincronizzazione dei media

**NB**. SMIL è case-sensitive: i tag vanno scritti in minuscolo

#### Struttura del documento SMIL (2)

<smil> <head> <layout> </layout> </head> <body> </body> </smil>

#### Struttura del documento SMIL (3)

- L'intestazione definisce:
	- Layout: spazio grafico
		- Aree spaziali in cui è divisa la presentazione (regioni)
	- Meta Tag
		- <meta name="title" content="esempio SMIL" />
		- <meta name="author" content="Luca Rossi" />
- Il corpo definisce:
	- I media contenuti nella presentazione
	- La sincronizzazione tra questi media

#### Layout

- Il layout è lo spazio grafico nel quale verranno sincronizzati i dati multimediali
- Si definisce con i tag <layout> </layout>
- Nel layout vanno definiti:
	- un root-layout che definisce lo sfondo
	- le region in cui saranno contenuti gli elementi multimediali

#### Root-layout

• Permette di definire lo sfondo

- Caratterizzato dagli attributi:
	- height (altezza)
	- width (larghezza)

#### Esempio:

<layout>

<root-layout width= "400" height= "200" background-color="white"/> </layout>

## Region (1)

- Contengono gli elementi multimediali, la cui posizione viene specificata per mezzo di coordinate cartesiane
- Si definiscono con i tag <region> </region>
- Caratterizzate dagli attributi:
	- id: specifica un identificatore univoco per la region
	- left: coordinata X
	- top: coordinata Y
	- width: larghezza dello spazio occupato
	- height: altezza dello spazio occupato

## Region (2)

• Le coordinate devono essere calcolate a partire dall'angolo in alto a sinistra (sono descritte in termini di pixel)

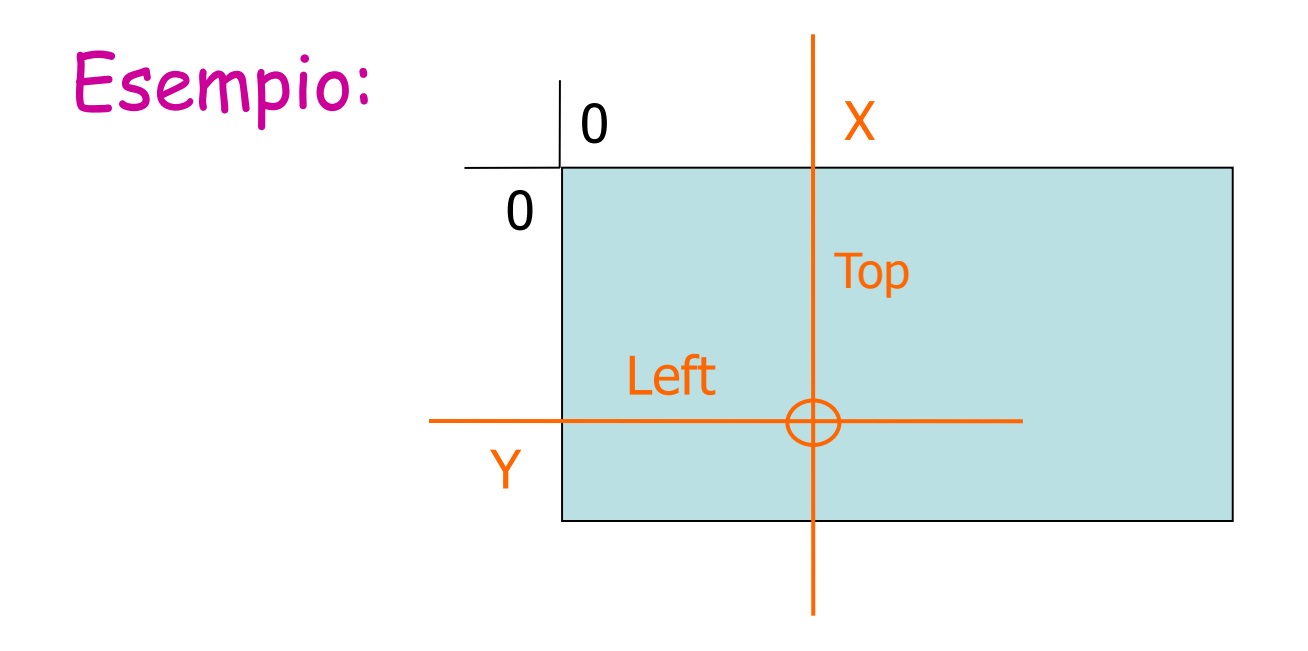

### Region (3)

#### Esempio: <region id= "smile" left= "60" top= "20" width= "32" height= "32" />

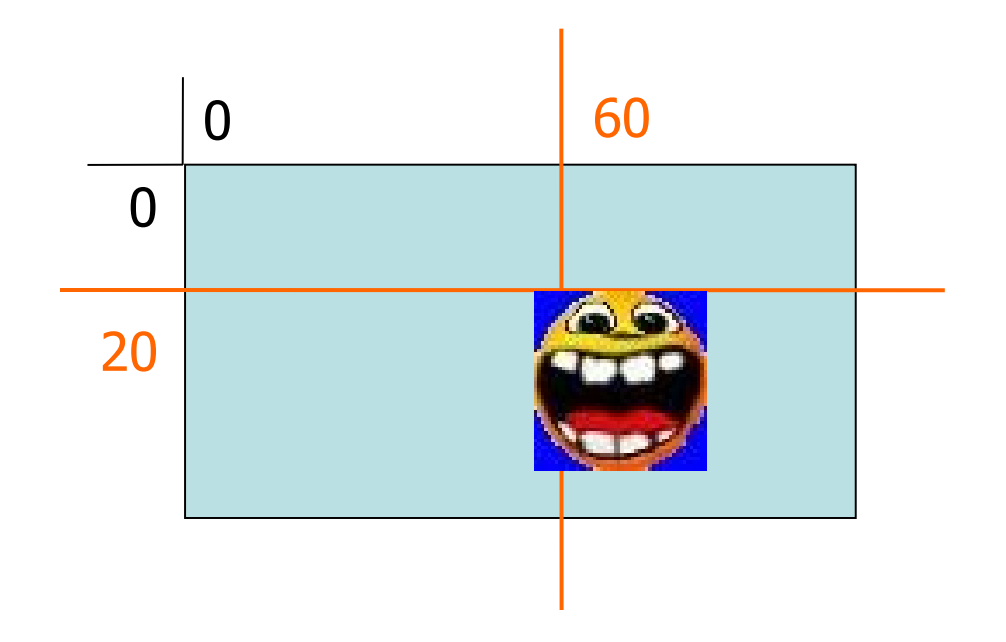

#### Esempio di intestazione

```
<smil>
   <head>
        <meta name=
"title" content=
"
esempio" />
        <meta name=
"
author" content=
"Luca" />
        <layout>
                <root-layout width=
"500" height=
"400"
                              background-color=
"
white" />
                <region id=
"smile" left=
"60" top=
"20"
                         width=
"32" height=
"32" />
        </layout>
        …
   </head>
   …
```
</smil>

## Region (4)

- Una «region» indica solo uno spazio identificato da un certo id
- La «region» non indica il reale contenuto dello spazio
	- Per identificare il contenuto della «region» nel corpo del documento dobbiamo associare un file
- Alle <region> possono essere associati diversi tipi di file multimediali:
	- Immagini: <img>
	- Testo: <text>
	- Video: <video>

#### Esempio

```
<smil>
   <head>
        <layout>
                <root-layout width=
"500" height=
"400" />
                <region id=
"smile" left=
"60" top=
"20"
                         width=
"32" height=
"32" />
        </layout>
   </head>
   <body>
        <img src=
"smile8.gif" region=
"smile" />
   </body>
</smil>
```
## Region (5)

- Le regioni possono sovrapporsi
- Dobbiamo definire un ordine in modo da capire quale sovrascrive le altre
- L'ordine è definito dall'attributo z-index:
	- La regione con z-index maggiore sovrascrive le altre

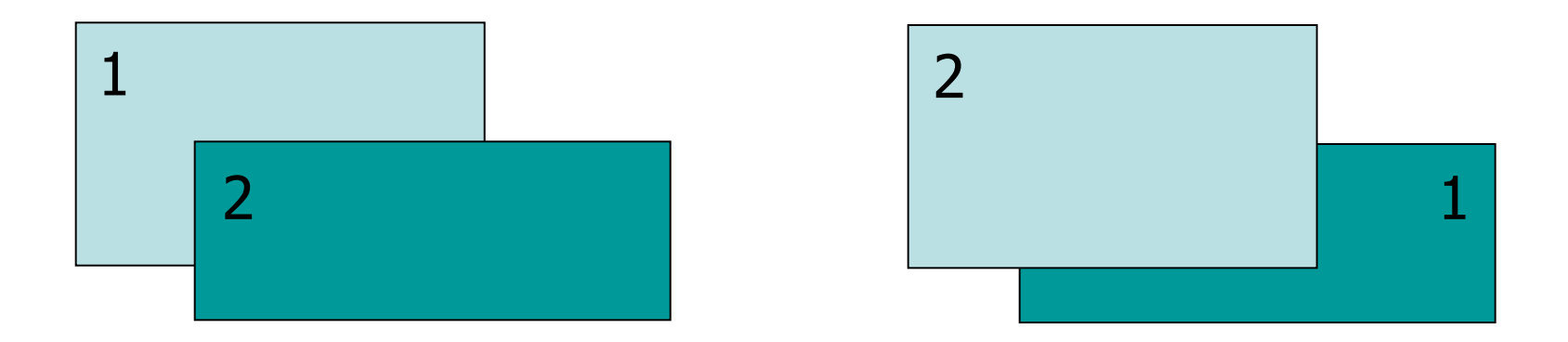

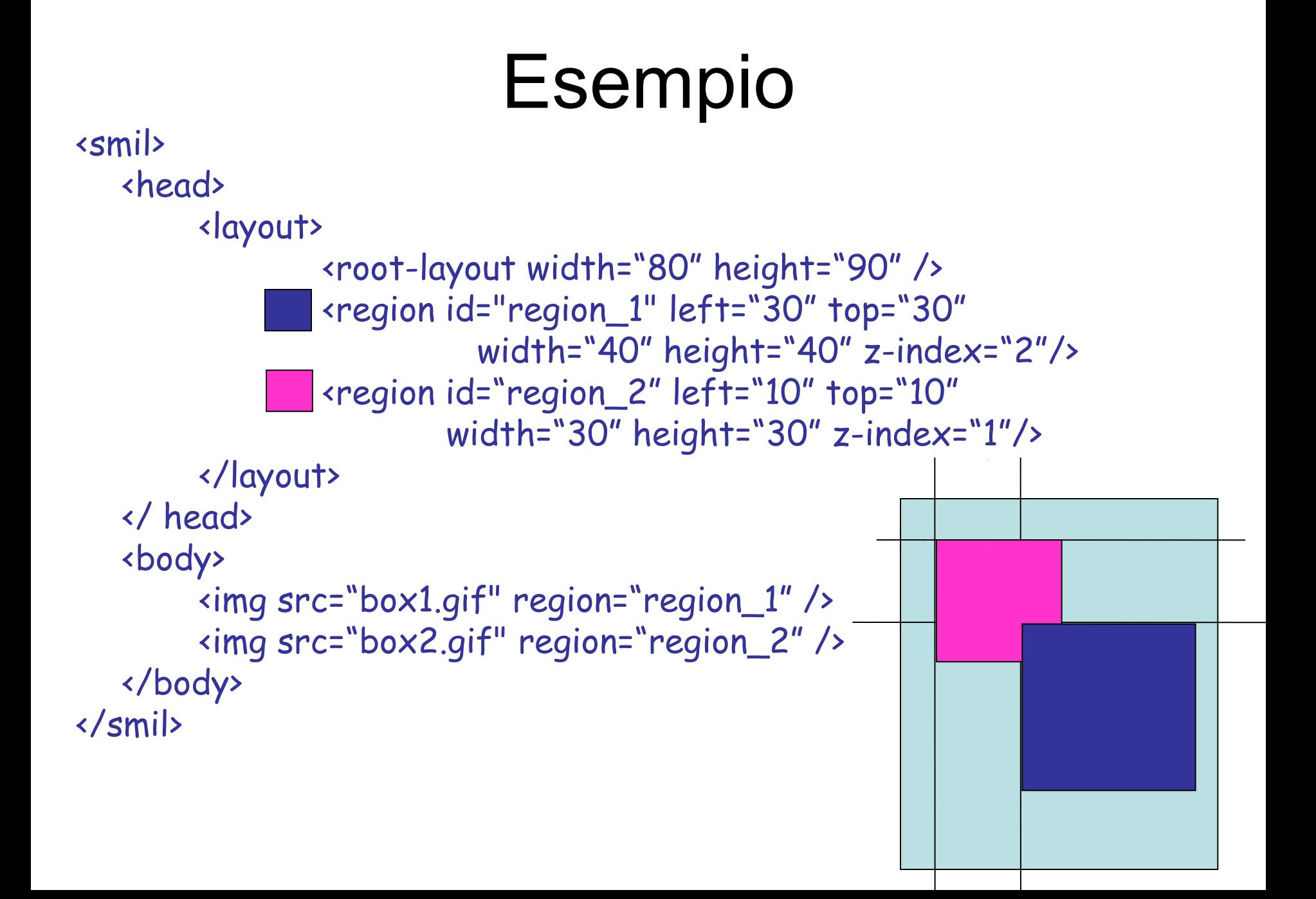

#### L'attributo Fit

- Quando un oggetto multimediale (mm) non riempie esattamente l'area definita dalla «region» si può usare l'attributo fit
- Il tag fit può assumere diversi valori:
	- fill: riempie l'area distorcendo
	- hidden: vengono mantenute le dimensioni dell'oggetto mm
	- meet: regola l'oggetto mm mantenendo le proporzioni e riempie parte dell'area senza distorsioni
	- scroll: se necessario mette le barre di scorrimento
	- slice: regola l'oggetto mm mantenendo le proporzioni e riempie tutta l'area senza distorsioni. Parte dell'oggetto potrebbe venir tagliata
	- Il valore di default di "fit" è "hidden"

Esempio:

<region id="region\_1" left="30" top="30" width="40" height="40" fit= "fill"/>

#### Esempio

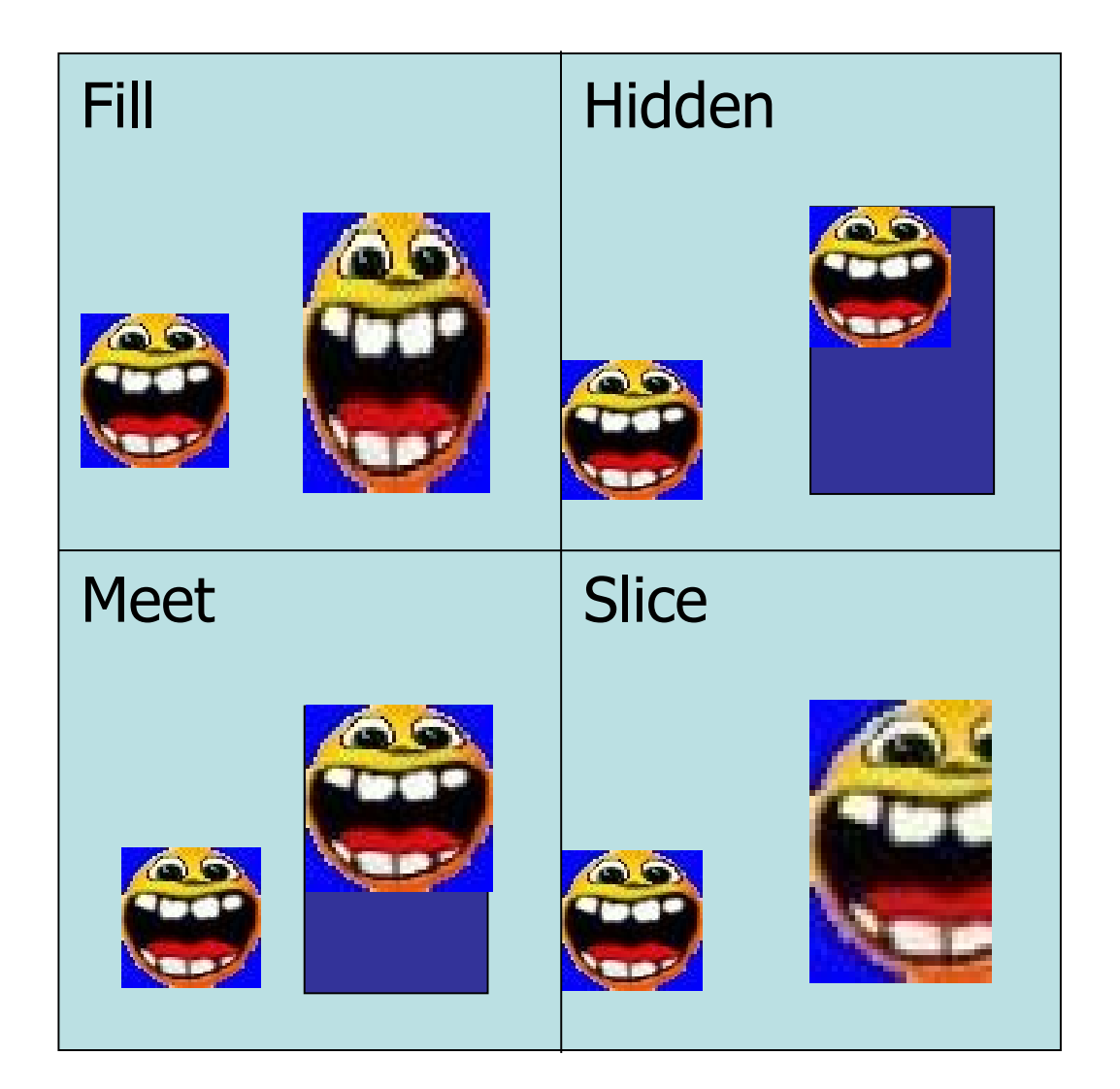

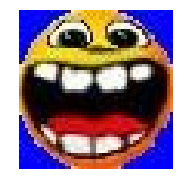

## Il tempo

- Sui singoli tag relativi agli oggetti mm si possono aggiungere attributi che regolano la temporizzazione:
	- dur: indica la durata del media
	- begin: indica il momento di inizio
	- end: indica il momento di fine

#### Esempio:

<img src="smile8.gif" region="smile" dur="4s" begin="2s"/>

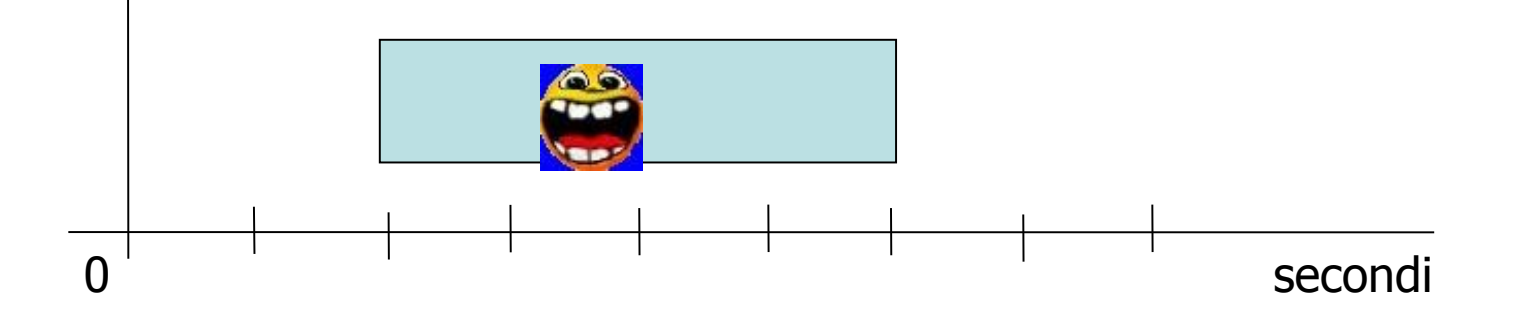

#### Sincronizzazioni di base: <PAR>

- <par> consente di riprodurre i media in parallelo
- Gli elementi figli di un elemento <par> possono sovrapporsi nel tempo
- L'ordine testuale dell'apparizione dei figli in <par> non è significativa per il tempo della presentazione

Esempio:

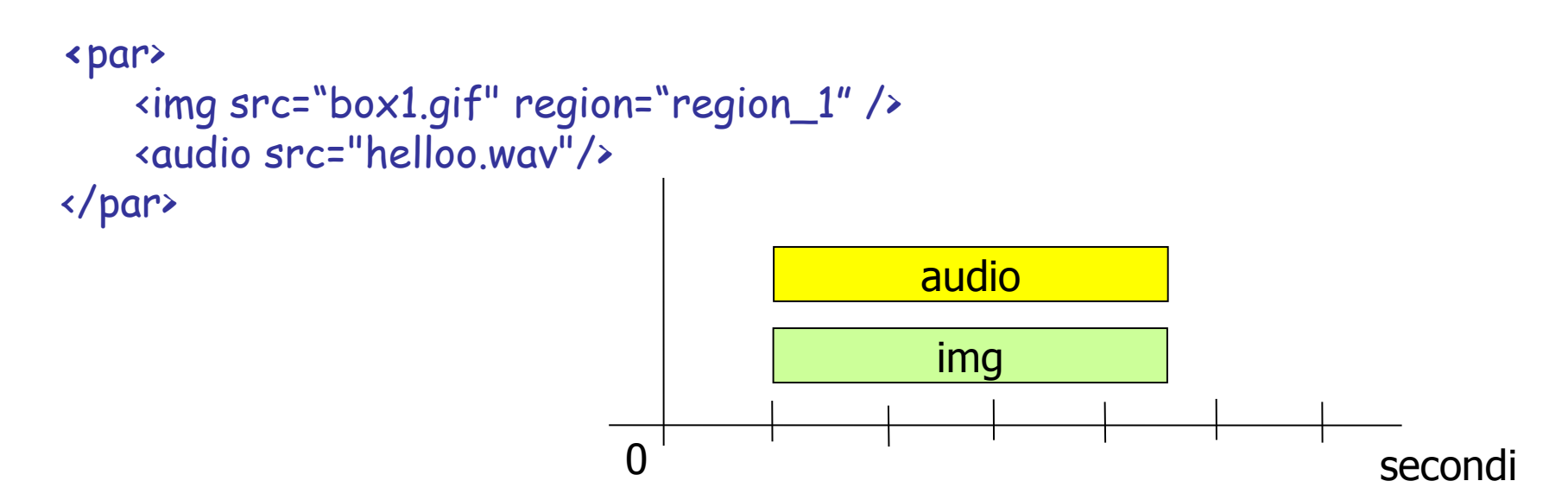

#### Sincronizzazioni di base: <seq>

- <seq> consente di riprodurre i media in sequenza
- I figli di un elemento <seq> formano una sequenza temporale

Esempio:

```
<seq>
    <img src=
"box1.gif" region=
"
region_1" />
    <audio src="helloo.wav"/>
</seq>
```
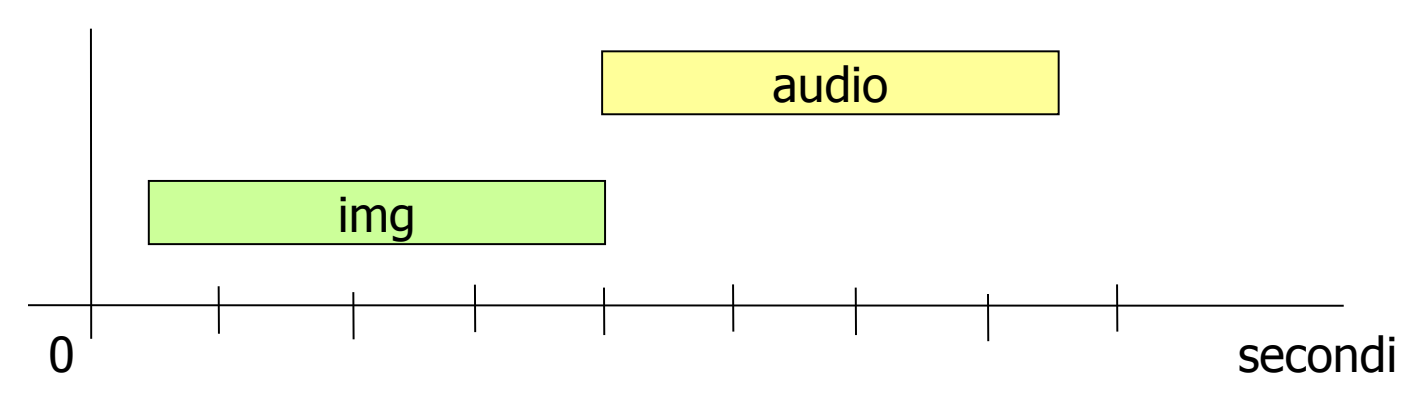

#### Esempio <smil> <head> <layout> … </layout> </ head> <body> <par> <img src= "box1.gif" region= " region\_1" dur= "4s"/> <img src= "box2.gif" region= " region\_2" dur= "4s"/> </par> <seq> <img src= "box1.gif" region= " region\_1" dur= "4s"/> <img src= "box2.gif" region= " region\_2" dur= "4s"/> </seq>

</ body> </ smil>

```
<smil>
```
</smil>

<head>

```
Esempio
       <meta name="title" content="Esempio" />
       <meta name="author" content="Luca" />
       <layout>
                    <root-layout width="250" height="250" background-color="white"/>
                    <region id="region_1" left="10" top="10" width="400" height="80" />
                    <region id="region_2" left="10" top="30" width="40" height="40" />
                    <region id="region_3" left="10" top="70" width="80" height="80" fit="hidden"/>
                    <region id="region_4" left="10" top="70" width="80" height="80" fit="fill"/>
       </layout>
</head>
<body>
       <seq>
                    <audio src="doorbell.wav"/>
                    <text src="testo1.txt" region="region_1" dur="5s"/>
                    <par>
                                <img src="risata1.gif" region="region_2"/>
                                <audio src="applause.wav" />
                    </par>
                    <img src="risata2.jpg" region="region_3" dur="5s"/>
                    <img src="risata2.jpg" region="region_4" dur="5s"/>
                    <par>
                                <audio src="helloo.wav"/>
                                <img src="risata3.jpg" region="region_4" />
                    </par>
       </seq>
</body>
```
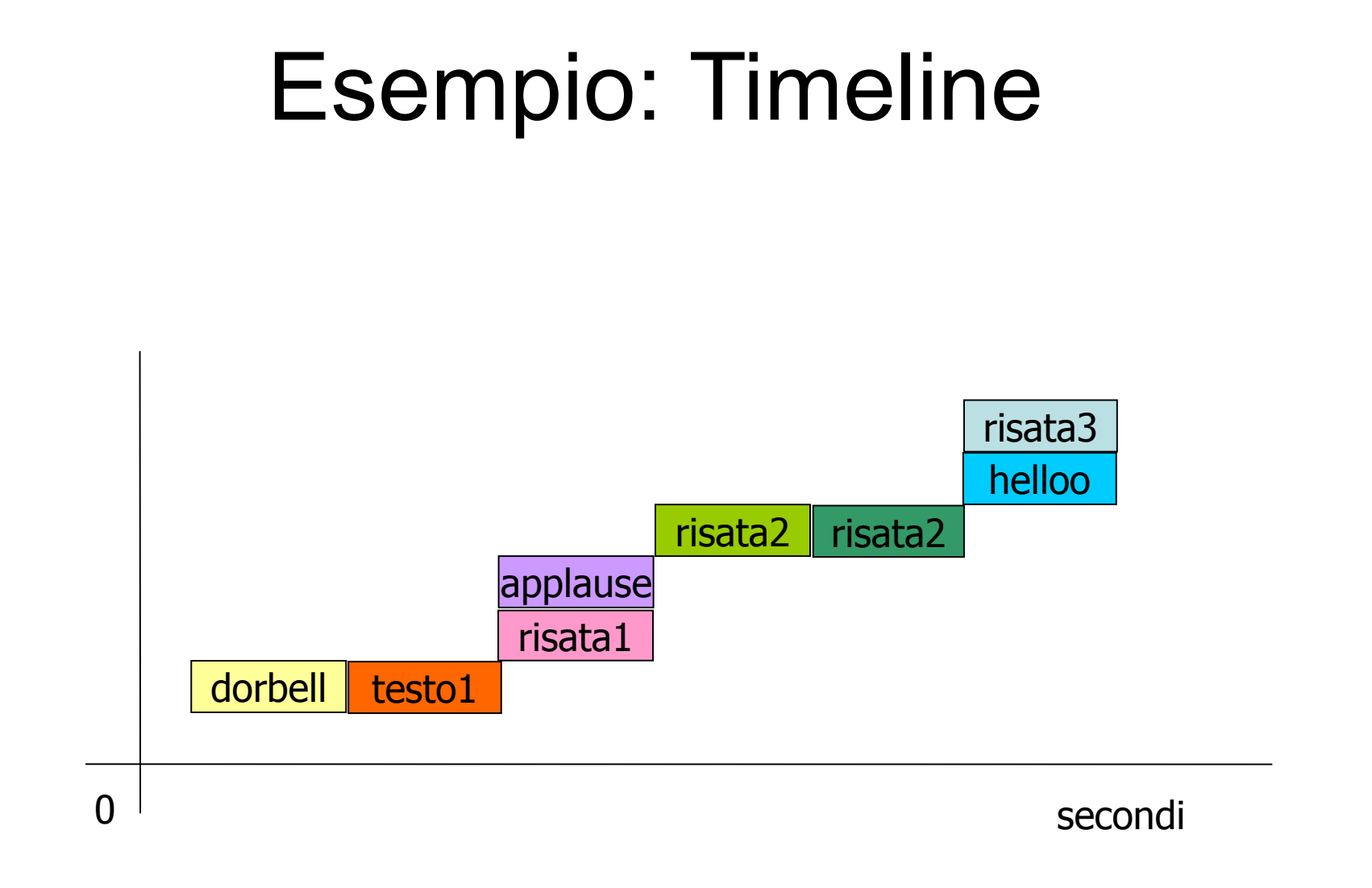

#### Riferimenti

• W3C. The Synchronized Multimedia Integration Language (SMIL)

<http://www.w3.org/AudioVideo/>